## SAP ABAP table AVORRAT {Worklist}

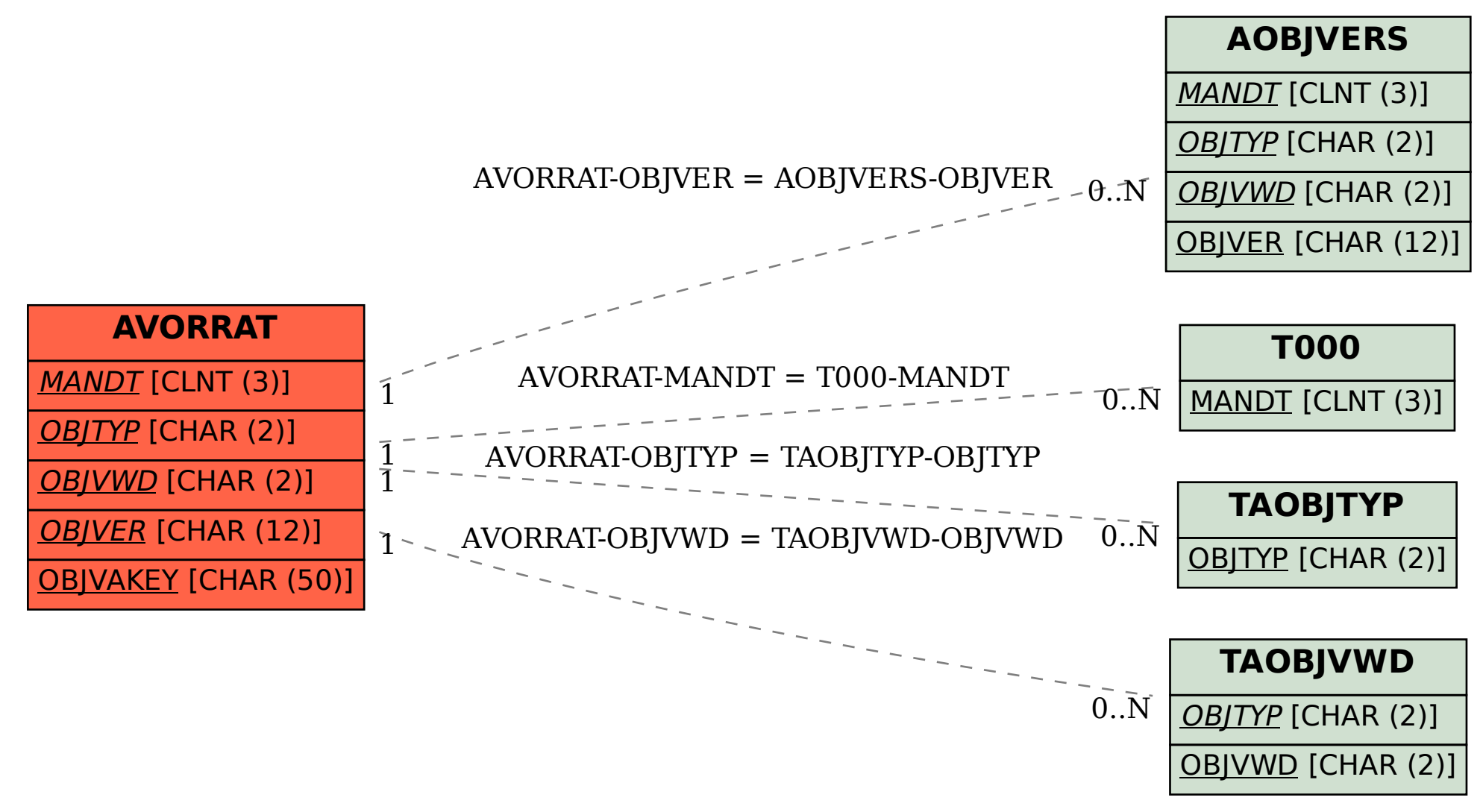